## **МІНІСТЕРСТВО ОСВІТИ І НАУКИ УКРАЇНИ НАЦІОНАЛЬНИЙ ТЕХНІЧНИЙ УНІВЕРСИТЕТ "ДНІПРОВСЬКА ПОЛІТЕХНІКА"**

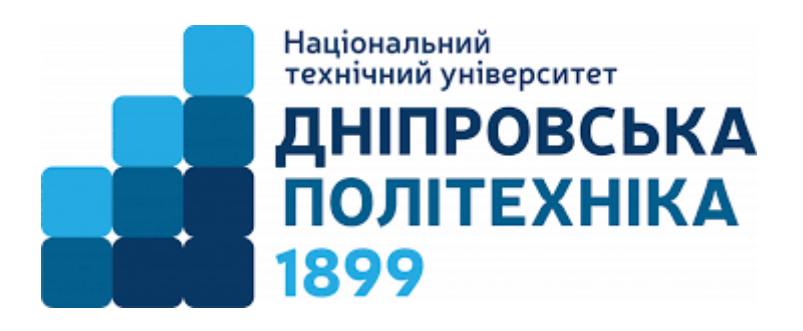

## **ФАКУЛЬТЕТ ІНФОРМАЦІЙНИХ ТЕХНОЛОГІЙ Кафедра інформаційних технологій та комп'ютерної інженерії**

Каштан В.Ю., Панфьорова Я.В.

**Програма та методичні рекомендації щодо виконання курсової роботи з дисципліни "Комп'ютерні мережі" для студентів другого курсу навчання бакалавру спеціальності 123 " Комп'ютерна інженерія "**

> **Дніпро НТУ "ДП" 2020**

Програма та методичні рекомендації щодо виконання курсової роботи з дисципліни "Комп'ютерні мережі" для студентів другого курсу навчання бакалавру спеціальності 123 " Комп'ютерна інженерія " / Каштан В.Ю., Панфьорова Я.В. – Д.: НТУ «ДП», 2020. – 16 с.

Наведено програму курсової роботи з дисципліни "Комп'ютерні мережі", а також методичні рекомендації щодо її організації та проведення. Розкриті компоненти, що сприяють формуванню професійних компетентностей, а також підкріпленню комплексу компетентностних характеристик студентів (знань, умінь, комунікацій, автономності та відповідальності) у процесі виконання курсового проекту.

Програма та методичні вказівки містять загальні положення та рекомендації щодо складання звіту про виконання курсового проекту.

Вказівки призначені для студентів спеціальності 123 " Комп'ютерна інженерія ", галузі 12 "Інформаційні технології".

Погоджено рішенням науково-методичної комісії спеціальності 123 Комп'ютерна інженерія (протокол № 7 від 27.08.2020).

# **3MICT**

### Стор.

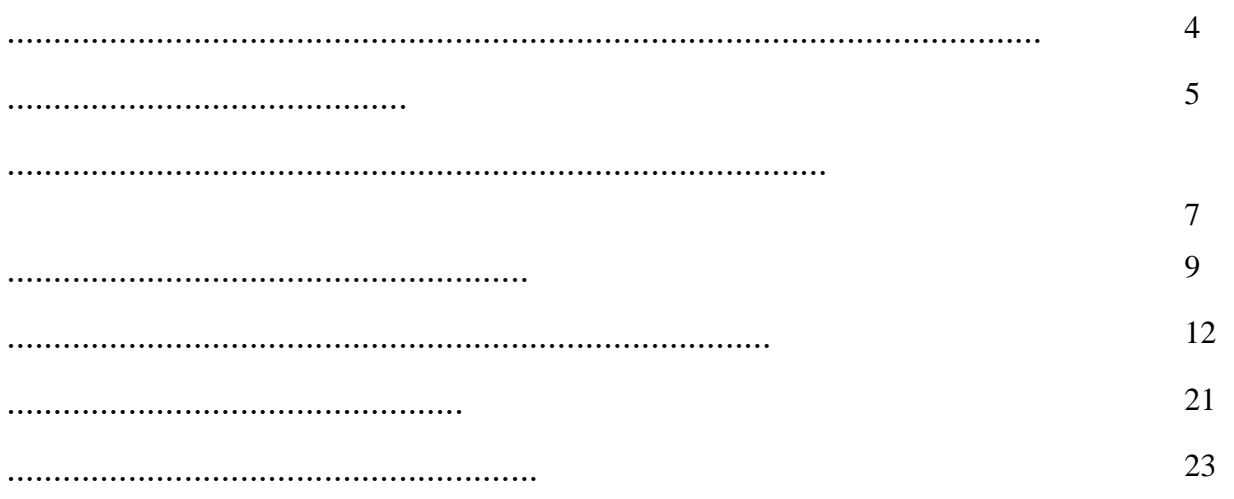

#### **ВСТУП**

В сучасному світі розробки різноманітного програмного забезпечення інформаційних систем все більшу роль відіграють комп'ютерні мережі. Це пояснюється необхідністю більш швидкої передачі інформації, в тому числі й управлінської, для якої важливе значення мають час та оперативність її доставки до користувачів та які можуть розташовуватися як в окремих підрозділах підприємства, так й за його межами. Тому практика розробки комп'ютерних мереж є дуже актуальною та корисною. З цією метою й виконується курсова робота – для закріплення теоретичних знань та навичок, придбаних в ході викладання дисципліни "Комп'ютерні мережі".

Курсова робота має на меті дві цілі:

− закріпити знання щодо проектування комп'ютерних мереж в Cisco Packet Tracer для розробки конкретних проектних рішень;

− посилити культуру документування та висловлення думок студентів, щодо створеної розробки.

В процесі виконання курсової роботи приділяється певна увага як процесу проектування, так і в більшій мірі процесу налаштування базових конфігурацій на комутаторах і маршрутизаторах, налаштування маршрутизації як статичної так і динамічної та маршрутизації між VLAN в IPv 4, IPv6 мережах.

Тривалість курсової роботи визначається затвердженим навчальним планом за спеціальністю 123 "Комп'ютерна інженерія". Конкретні терміни проведення курсового проекту встановлюються графіком навчального процесу, який затверджується щорічно керівництвом НТУ "Дніпровська політехніка".

## **1 МЕТА ТА ЗАДАЧІ КУРСОВОЇ РОБОТИ**

Основною метою курсової роботи є формування компетентностей щодо процесу проектування корпоративних комп'ютерних мереж в Cisco Packet Tracer.

Згідно освітньо-професійної програми (ОПП) з підготовки бакалаврів спеціальності 123 "Комп'ютерна інженерія", інтегральна компетентність полягає в здатності " розв'язувати складні спеціалізовані задачі та практичні проблеми під час професійної діяльності в галузі інформаційних технологій або навчання, що передбачає застосування теорій та методів комп'ютерної інженерії і характеризується комплексністю та невизначеністю умов ". Комп'ютерні мережі надають певні інструменти, які використовуються для розв'язання широкого кола задач як для потреб науки, так і виробництва. Безпосередньо курсова робота готує студентів для розробки певної частини кваліфікаційної випускової роботи магістра на наступному курсі навчання.

Курсова робота повинна закріпити знання студентів щодо побудови простих локальних мереж, а також уміння виконувати базову конфігурацію на комутаторах і маршрутизаторах, реалізовувати схему IP адресації; конфігурувати і усувати неполадки маршрутизації; налаштовувати маршрутизацію: статичну та динамічну; маршрутизацію між VLAN в IPv 4 і IPv6 мережах.

До спеціальних, фахових компетентностей ОПП, що пов'язані з цією курсовою роботою, можна віднести:

Р 6. Здатність проектувати, впроваджувати та обслуговувати комп'ютерні системи та мережі різного виду та призначення.

Р 8. Готовність брати участь у роботах з впровадження комп'ютерних систем та мереж, введення їх до експлуатації на об'єктах різного призначення.

Основними результатами навчання з курсового проекту можна вважати:

N 6. Вміти застосовувати знання для ідентифікації, формулювання і розв'язування технічних задач спеціальності, використовуючи методи, що є найбільш придатними для досягнення поставлених цілей.

Таким чином, основними задачами курсової роботи з «Комп'ютерних мереж» в рамках спеціальності 123 "Комп'ютерна інженерія", враховуючи ОПП, є наступні.

1. Закріпити, практичні навички, отриманих студентами під час вивчення дисципліни «Комп'ютерні мережі» щодо побудови, принципів організації внутрішньої структури сучасних комп'ютерних мереж відповідно до запропонованої топології організації.

2. Виконати опис апаратних пристроїв для проектування мережі, їх технічні характеристики.

3. Виконати розрахунки схеми IP-адресації методом VLSM з урахуванням вимог організації.

4. Налаштувати маршрутизатори, комутатори і комп'ютери для підтримки з'єднання IPv4.

5. Виконати базовий захист комутаторів.

6. Налаштувати маршрутизацію: між VLAN та між мережами; DHCP та динамічний NAT.

7. Застосувати списки контролю доступу (ACL) для підвищення безпеки мережі.

8. Представити на перевірку спроектовану комп'ютерну мережу в програмному середовищі Cisco Packet Tracer.

### **2 ОРГАНІЗАЦІЯ ПРОВЕДЕННЯ КУРСОВОГО ПРОЕКТУВАННЯ ТА ТЕХНІКА БЕЗПЕКИ**

Згідно навчальних планів, затверджених керівництвом НТУ "Дніпровська політехніка", з 2020 року курсова робота виконується студентом як на базі обладнання комп'ютерних класів випускової кафедри, так і на власному обладнані за бажанням студента. Зокрема, використовуються комп'ютери на базі процесорів Intel Core i3 шостого покоління або більш новітні та потужніші з тактовою частотою процесорів 2,3 ГГц та вище і з об'ємами оперативної пам'яті 4 Гб або більше.

Для виконання поставлених задач курсової роботи студент використовує програмне забезпечення:

– операційна система (ОС) Windows версій 7 та вище;

– програмне середовище Cisco Packet Tracer 7.2;

– програма-браузер, наприклад, Mozilla FireFox.

Під час дії карантинних заходів студенти виконують завдання курсової роботи у віддаленому режимі за місцем самоізоляції. При цьому керівник курсової роботи періодично спілкується зі студентами за допомогою різноманітних програм, наприклад таких, як Microsoft Teams або електронна пошта.

До кінця терміну виконання курсової роботи, студент зобов'язаний скласти звіт, який містить всі етапи та результати проектування комп'ютерної мережі із обраного варіанту завдання та захистити його перед викладачем. Викладач, згідно критеріїв оцінювання, зараховує студенту відповідні бали.

На початку курсу студенти обов'язково проходять інструктаж з техніки безпеки та охорони праці.

Студенти зобов'язані:

1) пройти індивідуальний інструктаж з техніки безпеки на робочому місці в комп'ютерному класі кафедри;

2) дотримуватися інструкцій з охорони праці для працівників своєї професії;

3) при зміні робочого місця пройти додатковий інструктаж;

4) виконувати всі рекомендації з охорони праці, які надає викладач;

5) під час дії карантинних заходів, студент повинен дотримуватися всіх правил поведінки та безпеки, встановлених або рекомендованих Міністерством охорони здоров'я України, а також внутрішніми розпорядженнями та наказами керівництва НТУ "Дніпровська політехніка".

Оскільки основна робота студента зосереджена за робочим місцем, що обладнано комп'ютером, який під'єднаний до електричної мережі, то перш за все потрібно виконувати всі норми та правила з техніки безпеки і охорони праці, які прописані в [1].

При багаторазовому порушенні студентом правил техніки безпеки та охорони праці, питання про подальше використання техніки комп'ютерного класу розглядається керівництвом кафедри та факультету з прийняттям відповідного рішення.

### **3 ВИМОГИ ДО ОФОРМЛЕННЯ ЗВІТУ**

Звіт оформлюється у вигляді окремого документу державною мовою, згідно загальних правил оформлення звітної документації, складається від третьої особи, містить певний варіант завдання та включає наступні елементи:

- − титульний аркуш;
- − завдання на курсову роботу;
- − календарний план на курсову роботу;
- − реферат;
- − зміст;
- − вступ;
- − 1. Вибір та опис апаратних та мережевих пристроїв;
- − 2. Проектування комп'ютерної мережі та розрахунок її налаштувань;
- − 3. Налаштування та тестування роботи розробленої мережі;
- − висновки;
- − перелік посилань (додаток Д);
- − додатки.

Звіт починається з титульного листа, який представлений на рис. 3.1.

Всі елементи оформлення тексту звіту (висота та розмітка, подання рисунків, формул та таблиць) відповідають вимогам оформлення, які надані в [2, 3].

У вступі студент повинен розкрити сутність і стан проблеми, загальні тенденції розв'язання поставлених задач, що існують у даній галузі, актуальність та мету роботи, основні завдання, які необхідно вирішити.

В першому розділі в окремих пунктах повинен бути розміщений огляд та вибір мережного обладнання, кабельних з'єднань.

В розділі «Проектування комп'ютерної мережі та розрахунок її налаштувань» студент демонструє етапи проектування комп'ютерної мережі та розрахунки її налаштувань. Також обов'язковим є опис етапів логічного та фізичного проектування мережі, розрахунки адресного простору. Надається опис топології комп'ютерної мережі, що розробляється.

Третій розділ «Налаштування та тестування роботи розробленої мережі» присвячений опису проведених налаштувань параметрів функціонування мережевого обладнання в Cisco Packet Tracer : налаштувати маршрутизатори, комутатори і комп'ютери для підтримки з'єднання IPv4; реалізувати мережі VLAN; маршрутизацію між VLAN та між мережами (за вказаним протокол в індивідуальному завданні); DHCP та динамічний NAT; списки контролю доступу (ACL). Команди конфігурування активного обладнання повинні бути наведенні з коментарями. Закінчується розділ тестуванням розробленої мережі, з результатами перевірки досяжності (або недосяжності) окремих пристроїв та поясненням отриманих результатів.

При опису розробки у розділах 1 та 2 рекомендується користуватися матеріалами лекційних курсів "Комп'ютерні мережі" та мережної академії Cisco "CCNAv7: Introduction to Networks" [4, 5]. Дуже доречним  $\epsilon$  також використання матеріалів [6-13].

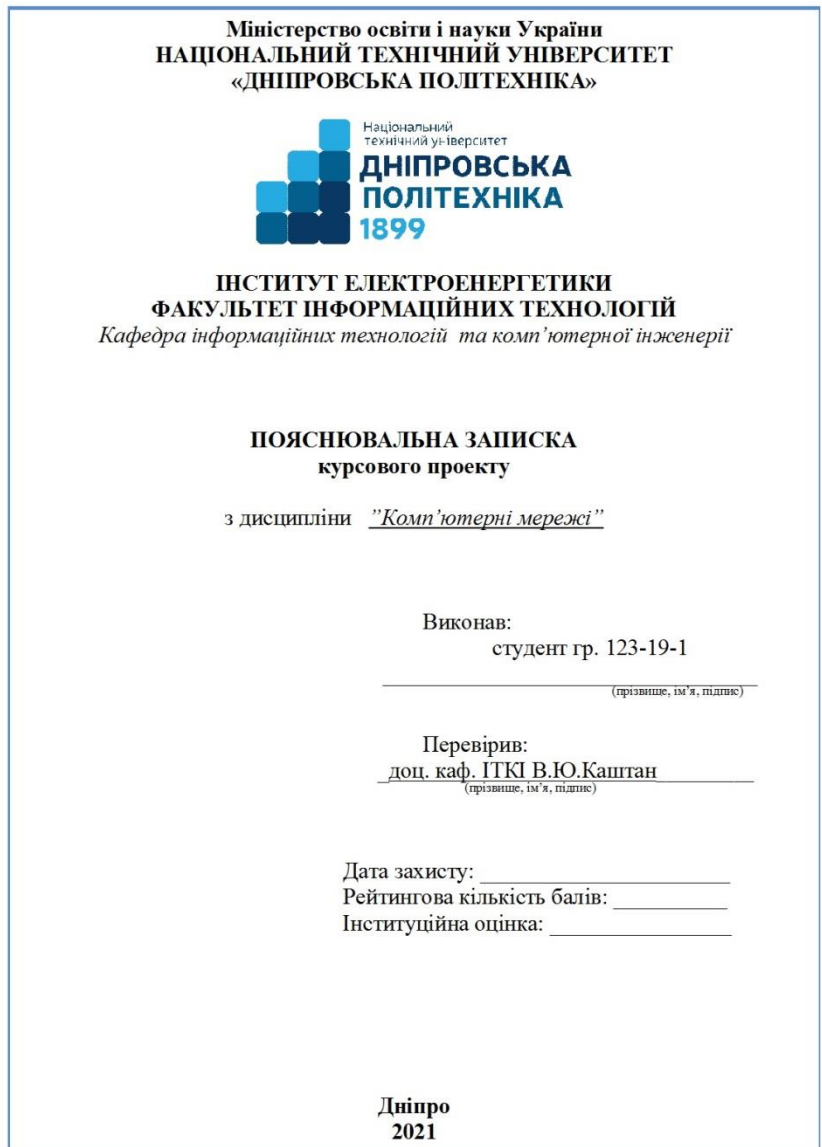

Рис. 3.1. Зразок титульного листа курсової роботи

У висновках студент надає короткий опис основних результатів роботи своєї розробки та її переваги перед існуючими (якщо такі є) аналогами.

Обов'язковим є надання списку використаних джерел, на які студент робив посилання у тексті звіту.

### **4 ВАРІАНТИ ЗАВДАНЬ**

Розробити корпоративну комп'ютерну мережу, що складається з трьох локальних мереж (центральний офіс Central, віддалений офіс Filial та датацентр DC), з'єднаних через глобальну мережу, як показано на рис. 4.1

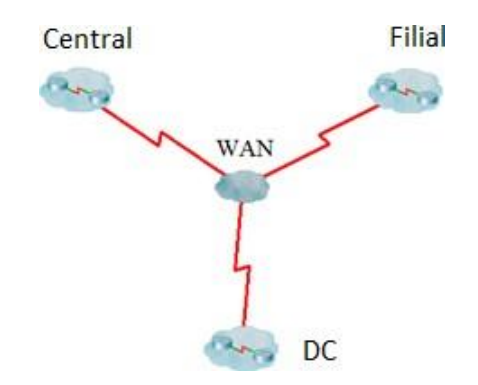

Рисунок 4.1 — Структурна схема корпоративної мережі

Студент обирає один з варіантів завдань, наданих у таблиці 4.1 (за потреби варіант завдання може бути виданий для виконання двома студентами при великій кількості студентів в академічній групі).

Таблиця 4.1 — Вихідні дані для адресації хостів мережі центрального офісу

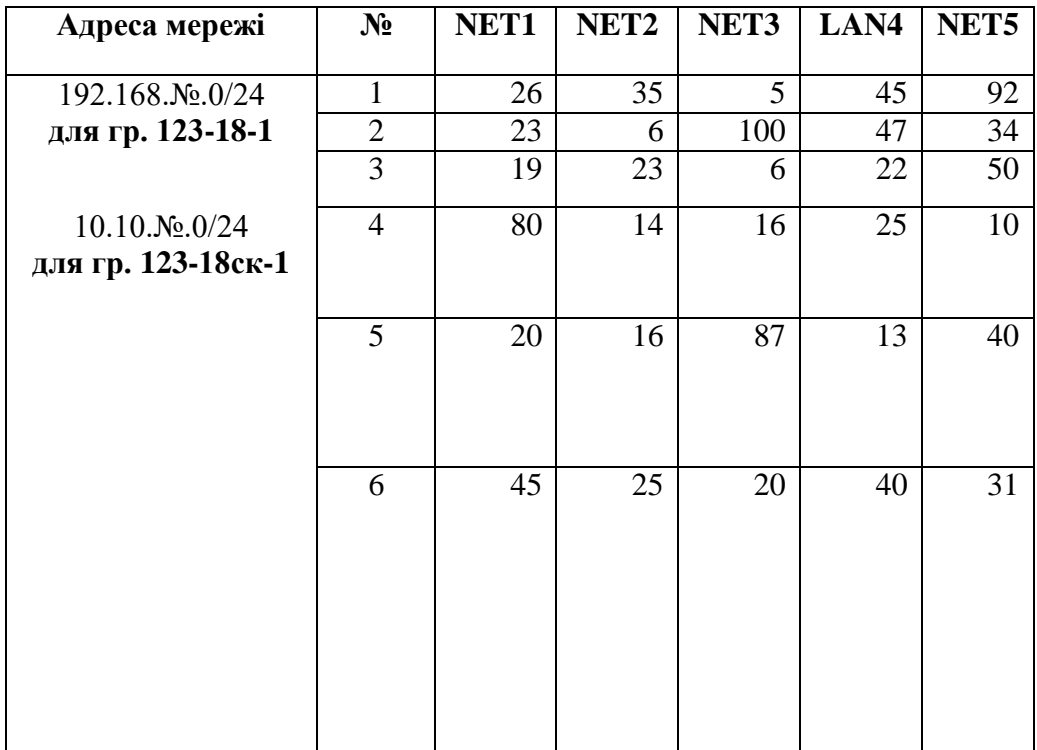

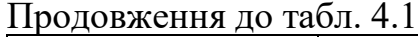

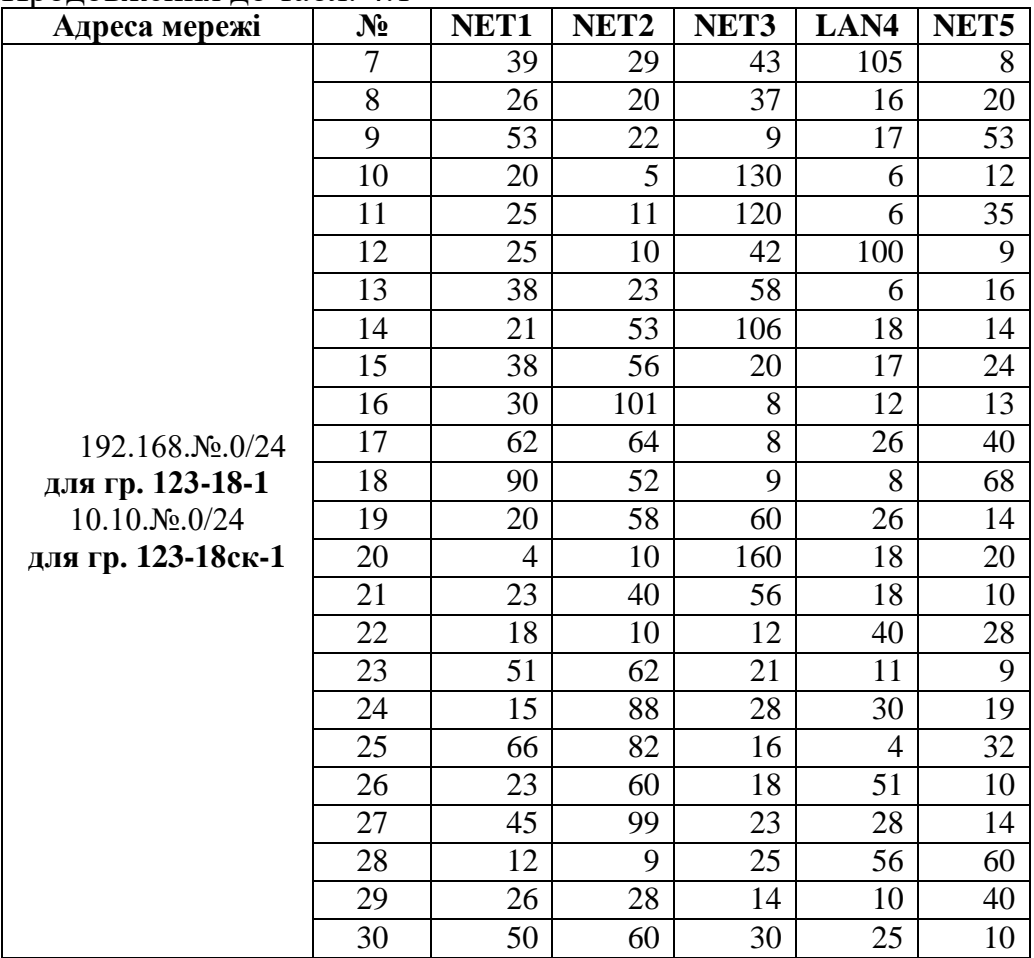

#### Де № - номер за списком в групі.

#### P.S. Якщо префікс /24 не дозволяє розбити на підмережі, змінюєте на /23

Відповідно до кількості комп'ютерів в кожному підрозділі вибрати маски підмереж, зробити розрахунок адрес підмереж та адрес хостів. Маски мають бути вибрані оптимальними та розраховані методом VLSM.

На маршрутизаторах Rt2-Rt4 налаштувати DHCP-сервіс і забезпечити динамічне призначення адрес хостам в мережах Net1-Net5. Налаштувати статичну маршрутизацію таким чином, щоб кількість записів в таблиці маршрутизації кожного маршрутизатора була мінімальною.

Налаштувати стиски доступом, які будуть дозволяти підключення до vty Rt1 тільки вузлам з мережі відповідно по табл.4.2, 1 стандартний та 2 розширені списки керування доступом (ACL), які будуть забороняти проходження трафіку відповідно до таблиці 4.2. ACL мають бути розташовані в найоптимальнішому місці. Типи протоколів для розширених ACL наведено в таблиці 4.3. Для проектування мережі віддаленого офісу брати дані відповідно до номера індивідуального варіанту з табл. 4.4.

| $N_2$           | vty до           | Стандартний      |                  | Розширені        |                  |            |                  |                  |         |
|-----------------|------------------|------------------|------------------|------------------|------------------|------------|------------------|------------------|---------|
| вар.            | Rt1              |                  |                  |                  |                  |            |                  |                  |         |
|                 | відпр.           | відпр.           | отр.             | відпр.           | отр.             | № прот.    | відпр.           | отр.             | № прот. |
| $\mathbf{1}$    | NET <sub>2</sub> | NET3             | NET <sub>6</sub> | NET1             | NET4             | 6,7,5      | NET3             | NET <sub>6</sub> | 9,2,12  |
| $\overline{2}$  | NET3             | NET <sub>5</sub> | NET3             | NET3             | NET1             | 11, 12, 13 | NET <sub>2</sub> | NET <sub>6</sub> | 8,14,2  |
| $\overline{3}$  | NET1             | NET4             | NET <sub>2</sub> | NET <sub>2</sub> | NET <sub>5</sub> | 1,5,8      | NET1             | NET <sub>6</sub> | 2,14,13 |
| $\overline{4}$  | NET <sub>6</sub> | NET <sub>2</sub> | NET3             | NET4             | NET <sub>6</sub> | 6,8,10     | NET <sub>5</sub> | NET <sub>6</sub> | 2, 4, 8 |
| $\overline{5}$  | NET1             | NET4             | NET <sub>5</sub> | NET <sub>5</sub> | NET <sub>2</sub> | 5,6,8      | NET3             | NET <sub>6</sub> | 9,2,8   |
| $\overline{6}$  | NET <sub>5</sub> | NET5             | NET4             | NET3             | NET <sub>6</sub> | 3,4,12     | NET <sub>5</sub> | NET <sub>6</sub> | 2,9,11  |
| $\overline{7}$  | NET3             | NET3             | NET <sub>5</sub> | NET3             | NET4             | 12,10,7    | NET <sub>5</sub> | NET <sub>6</sub> | 2,11,12 |
| $\overline{8}$  | NET <sub>2</sub> | NET <sub>2</sub> | NET1             | NET <sub>5</sub> | NET3             | 4,7,12     | NET1             | NET <sub>6</sub> | 2,8,14  |
| $\overline{9}$  | NET <sub>4</sub> | NET <sub>1</sub> | NET <sub>6</sub> | NET <sub>4</sub> | NET <sub>1</sub> | 3,12,14    | NET <sub>2</sub> | NET <sub>6</sub> | 2,9,12  |
| 10              | NET <sub>4</sub> | NET <sub>5</sub> | NET1             | NET1             | NET3             | 7,11,6     | NET4             | NET <sub>6</sub> | 2,10,12 |
| 11              | NET3             | NET4             | NET <sub>2</sub> | NET <sub>4</sub> | NET1             | 5,8,10     | NET <sub>5</sub> | NET <sub>6</sub> | 2,12,14 |
| 12              | NET1             | NET <sub>2</sub> | NET3             | NET <sub>5</sub> | NET4             | 7,8,9      | NET3             | NET <sub>6</sub> | 2,9,11  |
| 13              | NET3             | NET <sub>4</sub> | NET1             | NET3             | NET <sub>5</sub> | 1,7,10     | NET1             | NET <sub>6</sub> | 2,7,12  |
| 14              | NET <sub>1</sub> | NET1             | NET <sub>6</sub> | NET <sub>2</sub> | NET1             | 5,7,9      | NET4             | NET <sub>6</sub> | 2,10,8  |
| $\overline{15}$ | NET4             | NET3             | NET1             | NET <sub>1</sub> | NET3             | 4,12,14    | NET <sub>5</sub> | NET <sub>6</sub> | 2,6,7   |
| 16              | NET <sub>5</sub> | NET <sub>2</sub> | NET <sub>5</sub> | NET <sub>4</sub> | NET1             | 6,9,12     | NET3             | NET <sub>6</sub> | 2,8,11  |
| 17              | NET <sub>6</sub> | NET4             | NET3             | NET <sub>4</sub> | NET <sub>2</sub> | 3,6,7      | NET1             | NET6             | 2,6,8   |
| 18              | NET3             | NET5             | NET <sub>2</sub> | NET <sub>2</sub> | NET3             | 6,9,12     | NET3             | NET <sub>6</sub> | 2,7,11  |
| 19              | NET <sub>1</sub> | NET3             | NET4             | NET4             | NET <sub>5</sub> | 1,13,14    | NET <sub>5</sub> | NET <sub>6</sub> | 2,4,12  |
| 20              | NET <sub>6</sub> | NET3             | NET <sub>2</sub> | NET <sub>5</sub> | NET4             | 3,8,12     | NET4             | NET <sub>6</sub> | 2,7,8   |
| 21              | NET3             | NET <sub>5</sub> | NET3             | NET <sub>5</sub> | NET <sub>4</sub> | 5, 4, 9    | NET <sub>2</sub> | NET <sub>6</sub> | 2,8,5   |
| 22              | NET1             | NET4             | NET1             | NET <sub>2</sub> | NET5             | 9,11,6     | NET1             | NET <sub>6</sub> | 2,6,12  |
| 23              | NET <sub>2</sub> | NET1             | NET3             | NET <sub>4</sub> | NET1             | 8,10,11    | NET <sub>5</sub> | NET <sub>6</sub> | 2,12,14 |
| 24              | NET3             | NET4             | NET1             | NET1             | NET <sub>2</sub> | 3,11,12    | NET3             | NET6             | 2,13,10 |
| 25              | NET <sub>5</sub> | NET <sub>2</sub> | NET4             | NET3             | NET1             | 6,12,14    | NET <sub>2</sub> | NET6             | 2,9,10  |
| 26              | NET3             | NET <sub>2</sub> | NET <sub>5</sub> | NET <sub>5</sub> | NET3             | 3,9,12     | NET4             | NET <sub>6</sub> | 2,8,9   |
| $\overline{27}$ | NET1             | NET <sub>2</sub> | NET <sub>6</sub> | NET <sub>5</sub> | NET4             | 1,11,12    | NET1             | NET <sub>6</sub> | 2,6,10  |
| 28              | NET4             | NET1             | NET3             | NET3             | NET1             | 3,12,14    | NET <sub>5</sub> | NET <sub>6</sub> | 2,6,8   |
| 29              | NET <sub>5</sub> | NET3             | NET <sub>1</sub> | NET <sub>1</sub> | NET <sub>5</sub> | 5,10,11    | NET3             | NET <sub>6</sub> | 2,4,12  |
| 30              | NET <sub>2</sub> | NET3             | NET <sub>2</sub> | NET4             | NET1             | 1,5,9      | NET <sub>5</sub> | NET6             | 2,5,7,  |

Таблиця 4.2 – Вихідні дані для налаштування списків керування доступом

Таблиця 4.3 — Перелік протоколів для налаштуванняACL

| $N$ <sup>o</sup> $\Pi$ / $\Pi$ | Протокол       | Порт       | $N$ <sup>o</sup> $\Pi$ / $\Pi$ | Протокол         | $\pi$   |
|--------------------------------|----------------|------------|--------------------------------|------------------|---------|
|                                | <b>DNS</b>     | 53/UDP     | 8                              | POP <sub>3</sub> | 110/TCP |
| $\overline{2}$                 | <b>PING</b>    | ехо-запити | 9                              | <b>SFTP</b>      | 115/TCP |
| $\mathbf 3$                    | <b>FTP</b>     | 21/TCP     | 10                             | <b>SMTP</b>      | 25/TCP  |
|                                | <b>HTTP</b>    | 80/TCP     | 11                             | <b>SNMP</b>      | 161/UDP |
|                                | <b>HTTPS</b>   | 443/TCP    | 12                             | <b>SSH</b>       | 22/TCP  |
| 6                              | <b>IMAP</b>    | 143/TCP    | 13                             | <b>TELNET</b>    | 23/TCP  |
|                                | <b>NETBIOS</b> | 137/TCP    | 14                             | <b>TFTP</b>      | 69/UDP  |

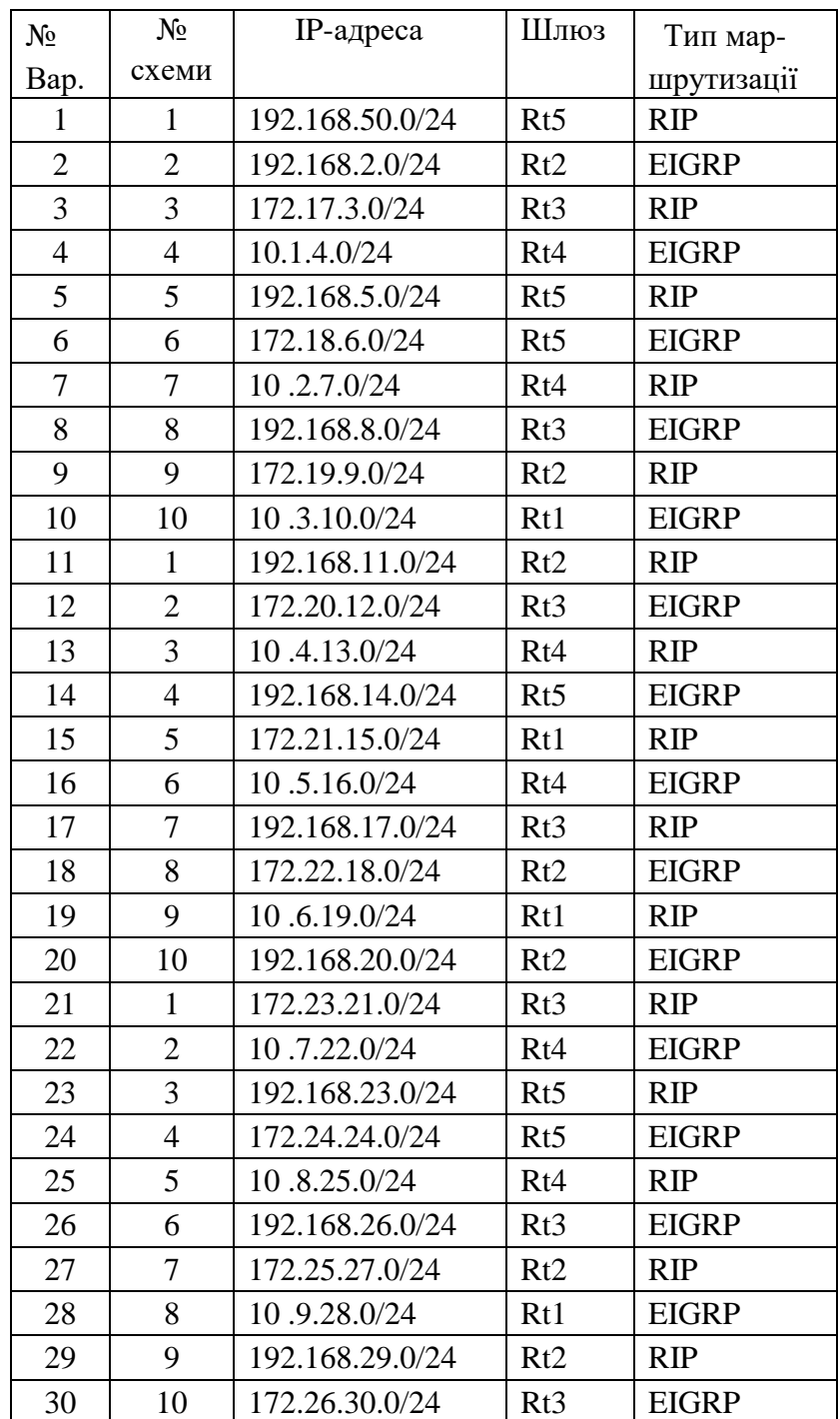

Таблиця 4.4 — Вихідні дані для налаштування мережі віддаленого офісу

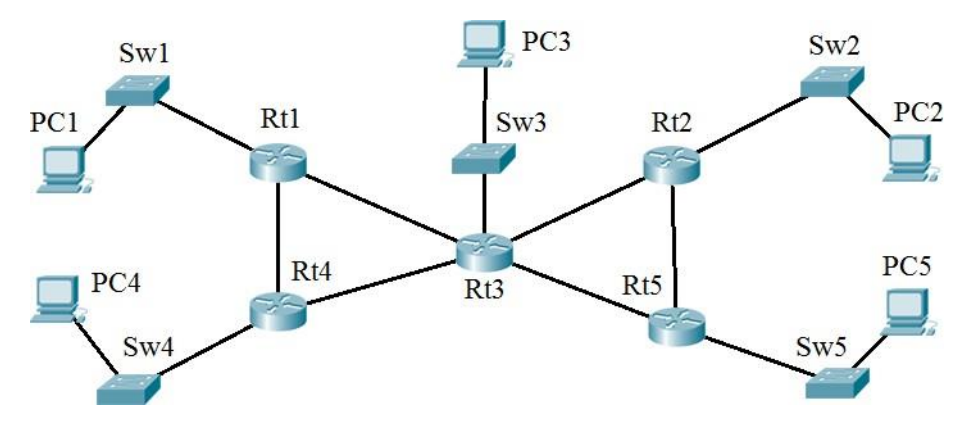

Рисунок 4.2 — Структурна схема віддаленого офісу №1

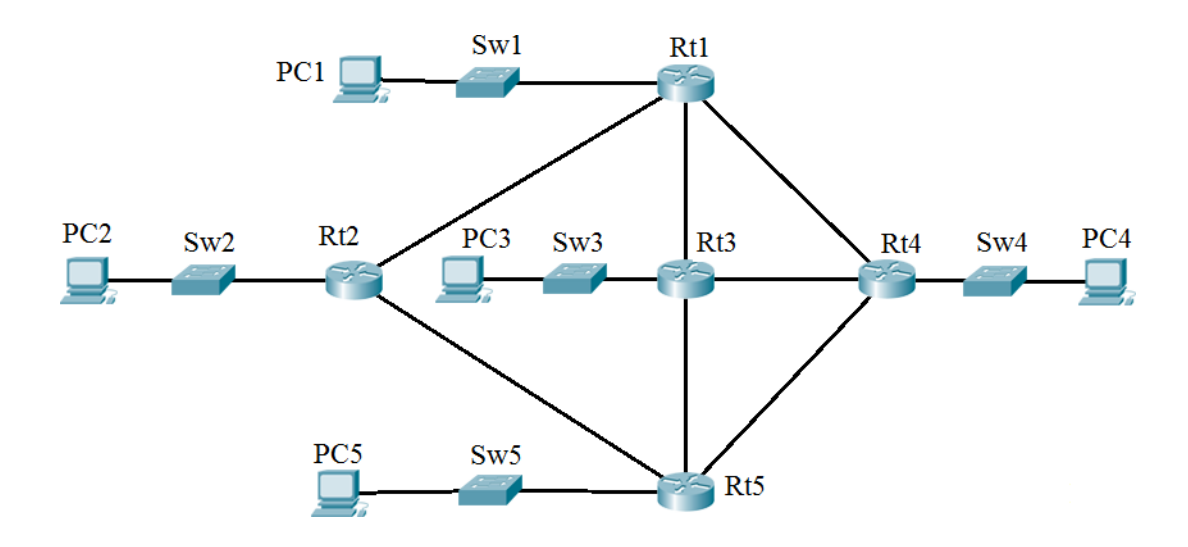

Рисунок 4.3 — Структурна схема віддаленого офісу №2

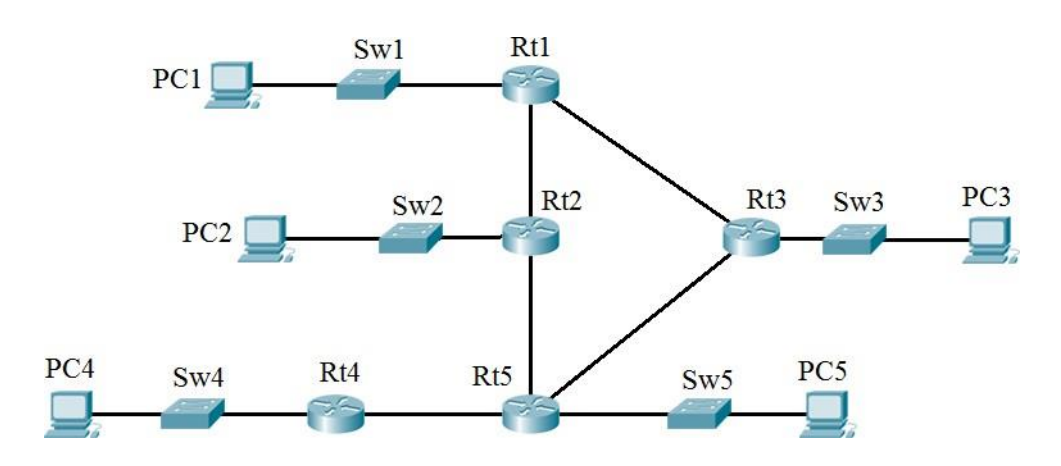

Рисунок 4.4 — Структурна схема віддаленого офісу №3

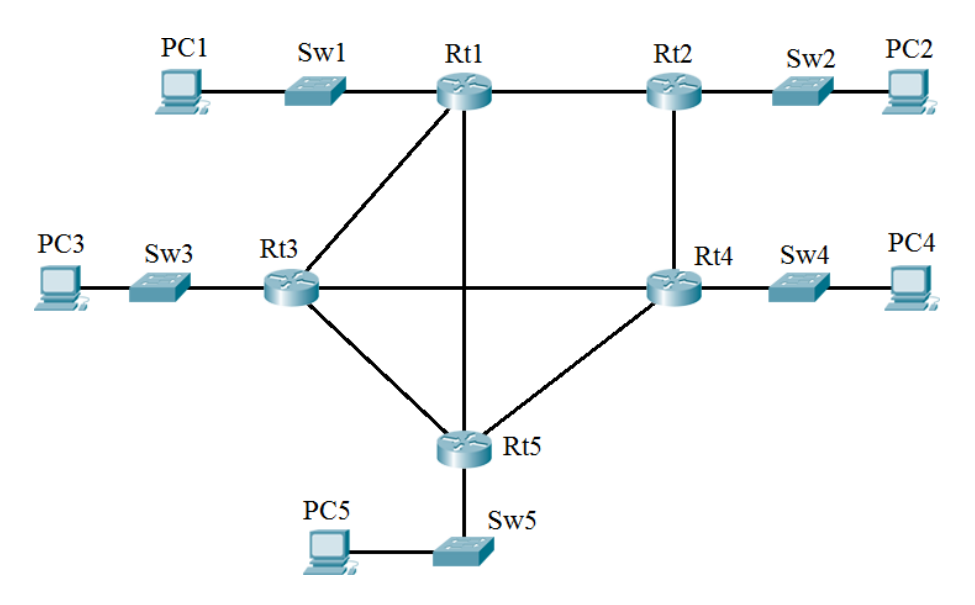

Рисунок 4.5 — Структурна схема віддаленого офісу №4

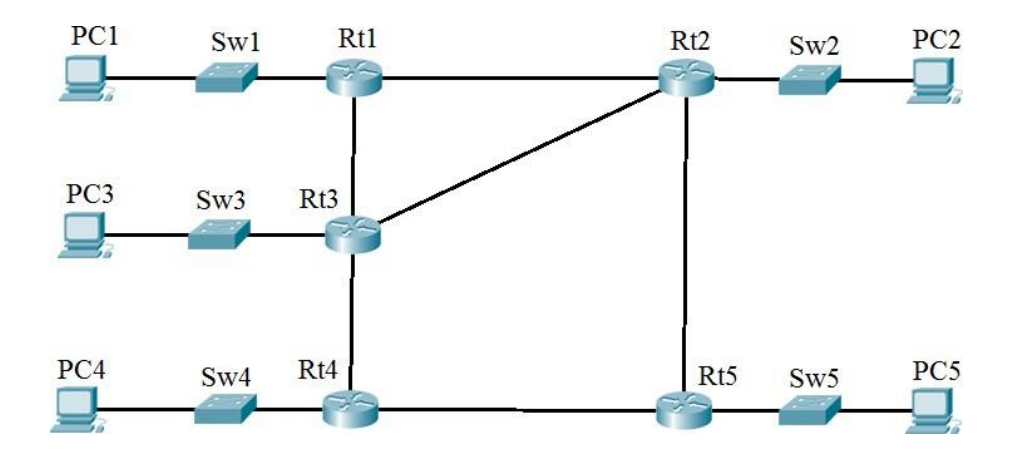

Рисунок 4.6 — Структурна схема віддаленого офісу №5

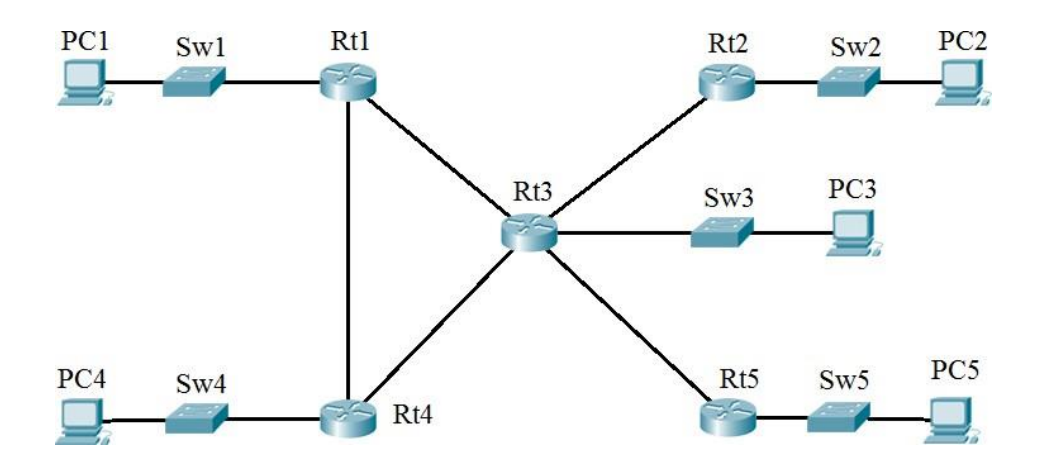

17 Рисунок 4.7 — Структурна схема віддаленого офісу №6

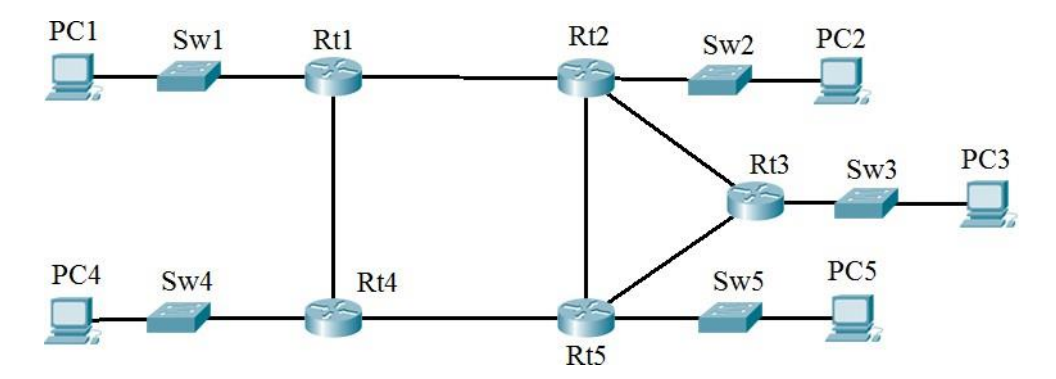

Рисунок 4.8 — Структурна схема віддаленого офісу №7

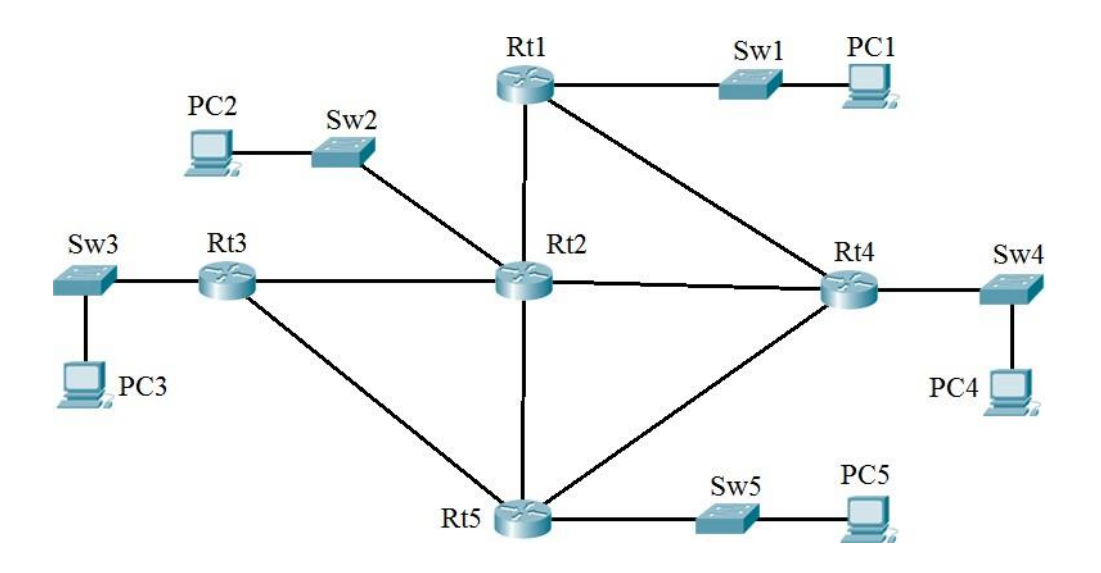

Рисунок 4.9 — Структурна схема віддаленого офісу №8

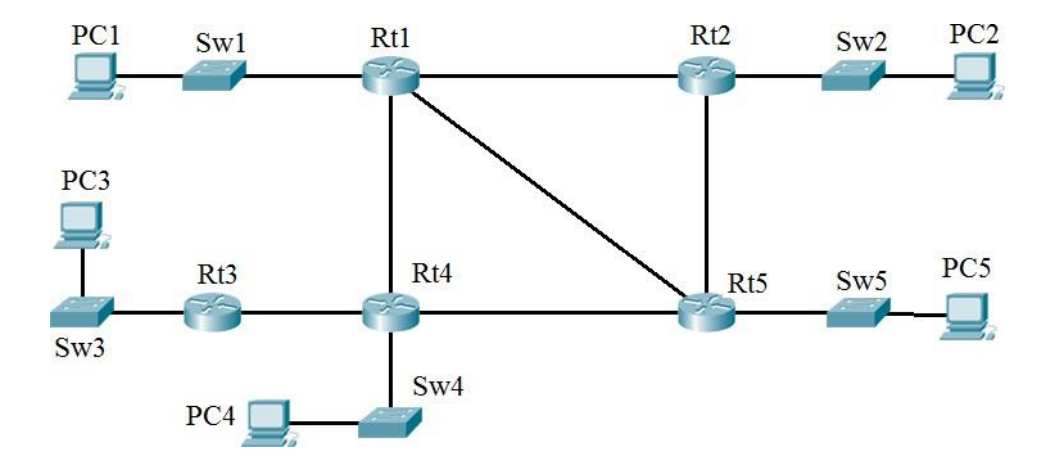

Рисунок 4.10 — Структурна схема віддаленого офісу №9

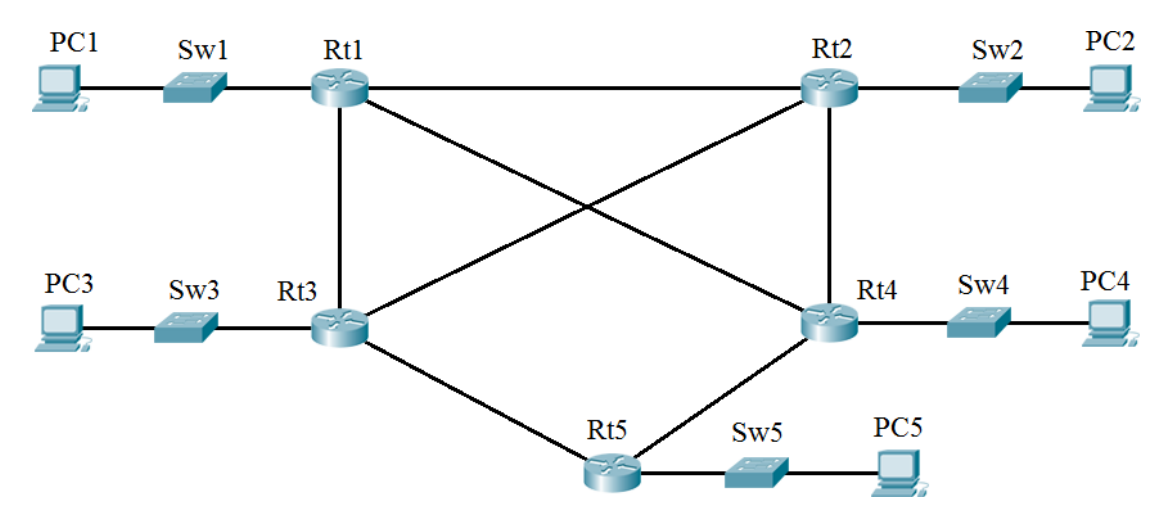

Рисунок 4.11 — Структурна схема віддаленого офісу №10

Для проектування мережі датацентру необхідно створити на кожному комутаторі VLAN2 та VLAN3. Увести до VLAN2 та VLAN3 порти відповідно табл. 4.5. Srv1 і Srv2 під'єднати до портів, що входять до VLAN1, Srv3 і Srv4 під'єднати до портів, що входять до VLAN2, Srv5 і Srv6 під'єднати до портів, що входять до VLAN3. Призначити ІР адреси серверам таким чином, щоб всі хости, що підключені до портів VLAN1, VLAN2 та VLAN3 знаходились, відповідно, в мережах Net1, Net2 та Net3 (табл.4.6). Топологію використати відповідно до рис.4.12.

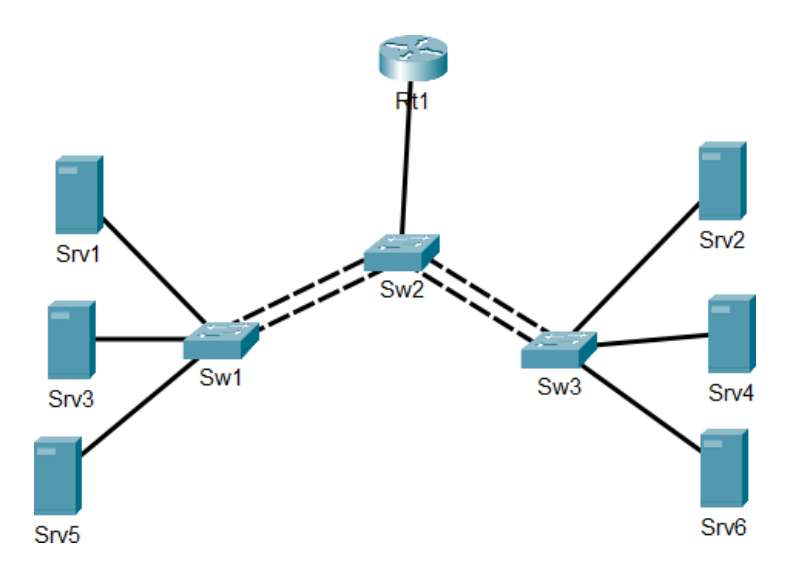

Рисунок 4.11 — Структурна схема дата центру

Забезпечити можливість передачі даних між різними віртуальними мережами через маршрутизатор Rt1.

| <b>Номер VLAN</b> | $\prod$ OpT                  |
|-------------------|------------------------------|
|                   | $Sw1-f0/5-10$<br>Sw3-f0/5-10 |
|                   |                              |
| $\mathcal{R}$     | $Sw1-f0/11-20$               |
|                   | $Sw3 - f0/11 - 20$           |

Таблиця 4.5 ‒ Мережі VLAN и призначень портів

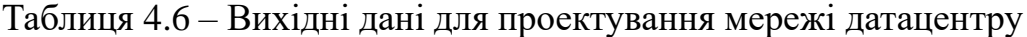

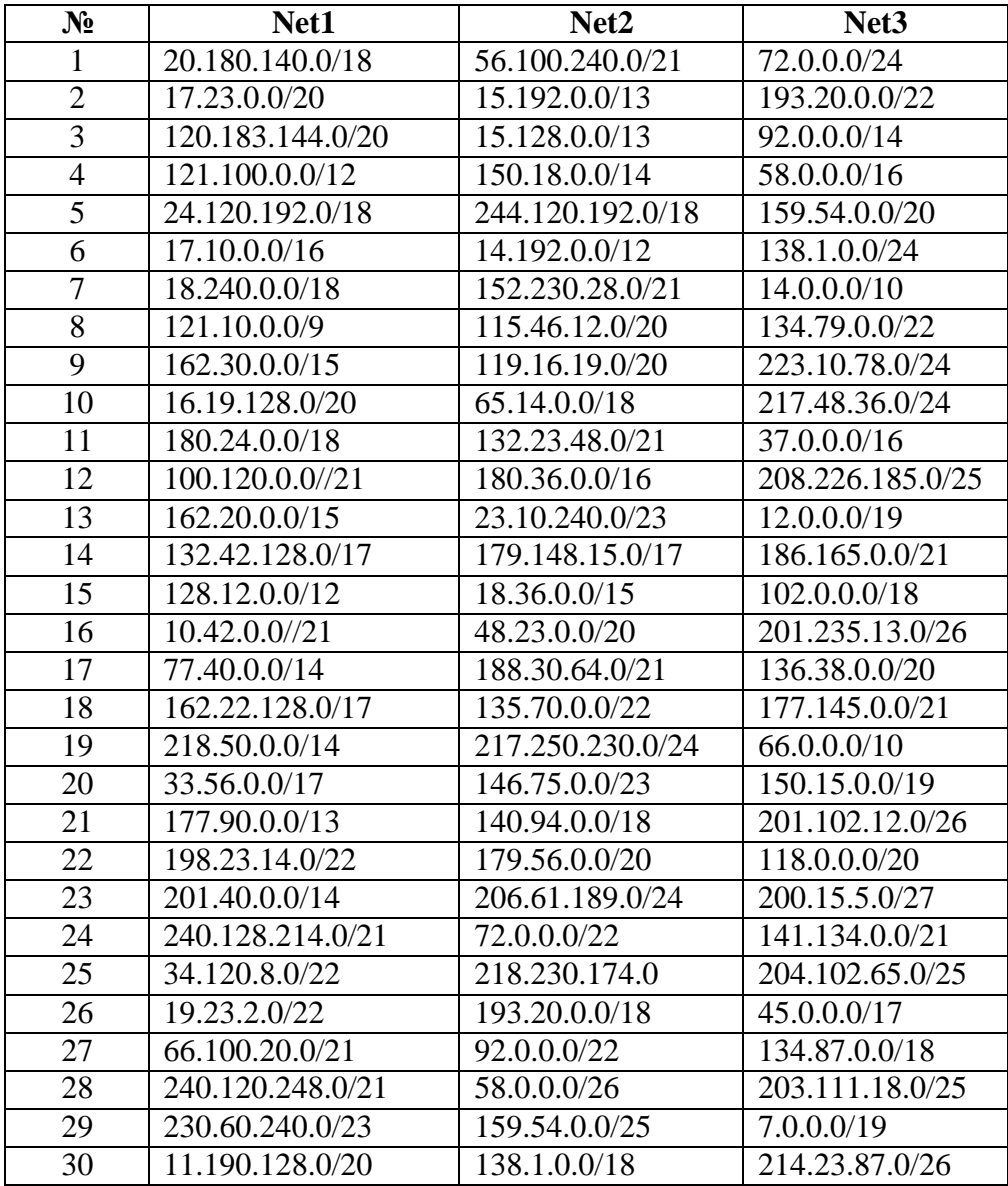

## **5 КРИТЕРІЇ ОЦІНЮВАННЯ РЕЗУЛЬТАТІВ**

Оцінювання результатів курсового проектування студентів здійснюється за допомогою прозорих процедур, що ґрунтуються на об'єктивних критеріях відповідно до Положення університету «Про оцінювання результатів навчання здобувачів вищої освіти».

Досягнутий рівень компетентностей відносно очікуваних, що ідентифікований під час контрольних заходів, відображає реальний результат навчання студента.

Оцінювання навчальних досягнень студентів НТУ "Дніпровська політехніка" здійснюється за рейтинговою (100-бальною) та інституційною шкалами (табл. 5.1). Остання необхідна (за офіційною відсутністю національної шкали) для конвертації (переведення) оцінок мобільних студентів.

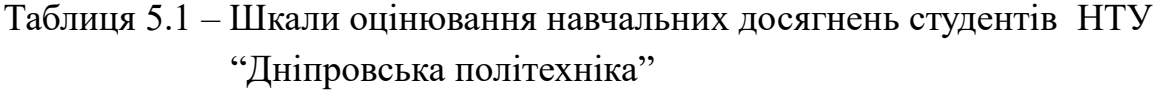

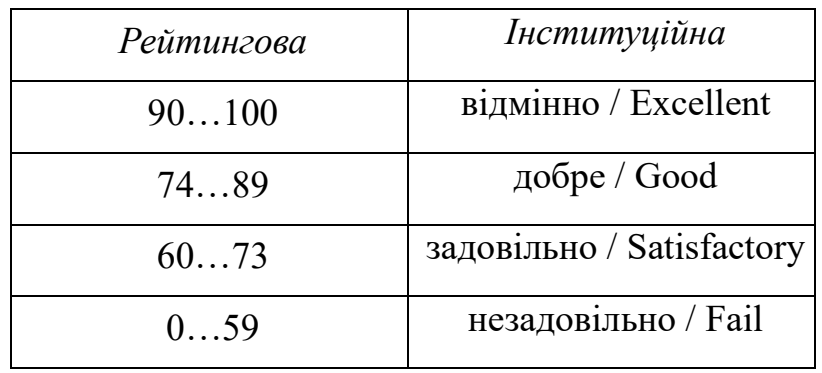

Курсовий проект зараховуються, якщо студент отримав підсумкову оцінку не менше 60-ти балів. Нижча оцінка вважається академічною заборгованістю, що підлягає ліквідації відповідно до Положення про організацію освітнього процесу НТУ "Дніпровська політехніка".

Студент на контрольних заходах має надати звіт про виконане курсового проекту, орієнтований виключно на демонстрацію дисциплінарних результатів навчання.

Основні критерії оцінювання результату захисту звіту з курсового проекту представлені в таблиці 5.2.

Таблиця 5.2 – Критерії оцінювання результатів виконання курсового проекту

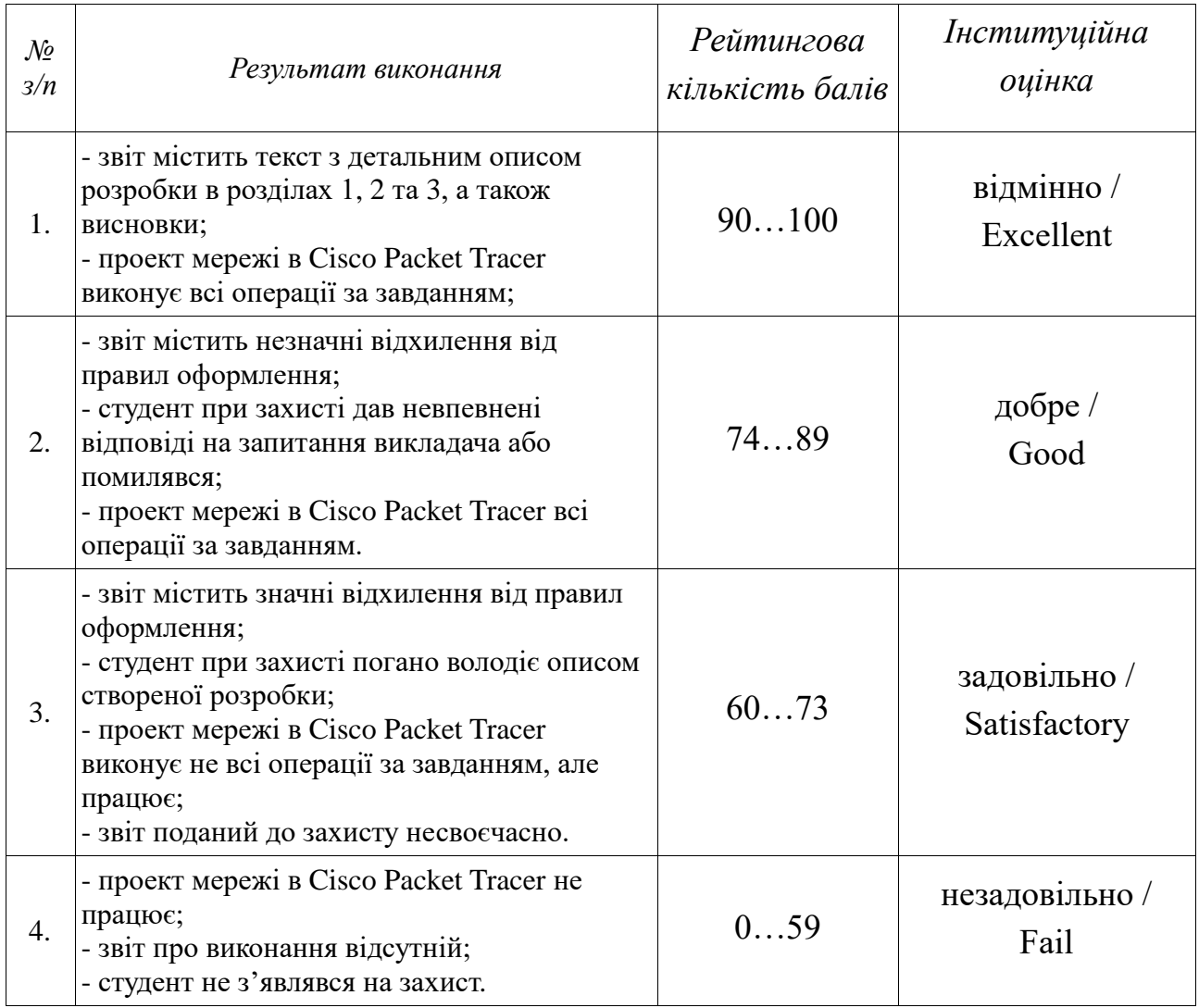

Кінцева кількість балів з визначених в таблиці 5.2 діапазонів встановлюється з врахуванням якості захисту виконаного звіту та вірних відповідей на поставлені викладачем запитання, відповідності сформованим компетентностям навчання.

#### **СПИСОК ВИКОРИСТАНИХ ДЖЕРЕЛ**

1. Вимоги щодо безпеки та захисту здоров'я працівників під час роботи з екранними пристроями. Затв. Наказом Міністерства соціальної політики України 14.02.2018. Офіційний вісник України від 18.05.2018 – 2018 р., No 38, стор. 121, стаття 1352, код акта 90123/2018 (URL: [https://zakon.rada.gov.ua/laws/show/z0508-18\)](https://zakon.rada.gov.ua/laws/show/z0508-18).

2. Методичні рекомендації до виконання та оформлення кваліфікаційних робіт бакалаврів / Гаркуша І.М., Гнатушенко В.В., Коротенко Г.М. – Д.: НТУ «ДП», 2020. –27 с.

3. Цвіркун, Л.І. Розробка програмного забезпечення комп'ютерних систем. Програмування: навч. посібник / Л.І. Цвіркун, А.А. Євстігнєєва, Я.В. Панферова, під заг. ред. Л.І. Цвіркуна. – 3-є вид., випр. – Д.: Національний гірничий університет, 2016. – 223 с.

4. Дистанційний курс Moodle, [URL:https://do.nmu.org.ua/](https://do.nmu.org.ua/) course/view.php?id=3445.

5. Інтерактивний навчальний посібник курсу Академії Cisco «CCNAv7: Introduction to Networks» [URL:https://netacad.com].

6. Цвіркун Л.І. Глобальні комп'ютерні мережі. Програмування мовою PHP: навч. посібник / Л.І. Цвіркун, Р.В. Липовий, під заг. ред. Л.І. Цвіркуна. – Д.: Національний гірничий університет, 2013. – 239 с.

7. Комп'ютерні мережі. Методичні вказівки до виконання лабораторних робіт студентами напряму підготовки 6.050102 Комп'ютерна інженерія / Я.В. Панферова, І.В. Кмітіна, Л.І. Цвіркун. – Д.: Національний гірничий університет, 2012. – 31 с.

8. Andrew S. Tanenbaum, David J. Wetherall. Coх, встановлювати та налаштовувати операційніmputer Netwoх, встановлювати та налаштовувати операційніrks, 5th Editioх, встановлювати та налаштовувати операційніn. – Prentice Hall, Indian Internatioх, встановлювати та налаштовувати операційніnal Ed., 2010. – 960 p. ISBN-10: 9332518742, ISBN-13: 978-8131770221.

9. Ramon Nastase. Computer Networking: Beginner's guide for Mastering Computer Networking and the OSI– Independently published, 2018. – 219 p. ISBN-10: 1731076452, ISBN-13: 978- 1731076458.

23

10. Ramon Nastase. Cisco CCNA Command Guide: An Introductory Guide for CCNA & Computer Networking Beginners.– Independently published, 2018. – 74 p. ISBN-10: 1731124279, ISBN-13: 978-1731124272.

11. Ramon Nastase. IP Subnetting for Beginners: Your Complete Guide to Master IP Subnetting in 4 Simple Steps. – Independently published, 2018. – 67 p. ISBN-10: 1791770088, ISBN-13: 978-1791770082.

Навчальне видання

Гаркуша Ігор Миколайович

# ПРОГРАМА ТА МЕТОДИЧНІ РЕКОМЕНДАЦІЇ щодо виконання курсового проекту з дисципліни "Крос-платформне програмування" для студентів першого курсу навчання магістратури спеціальності 126 "Інформаційні системи та технології"

Електронний ресурс

Видано у Національному технічному університеті «Дніпровська політехніка». Свідоцтво про внесення до Державного реєстру ДК № 1842 від 11.06.2004. 49005, м. Дніпро, просп. Дмитра Яворницького, 19.